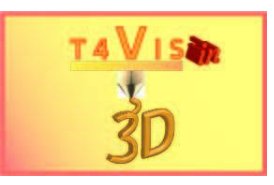

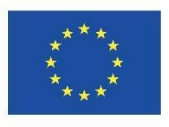

## **1 Lista de verificación de evaluación<sup>1</sup>**

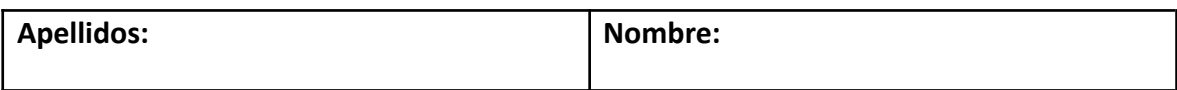

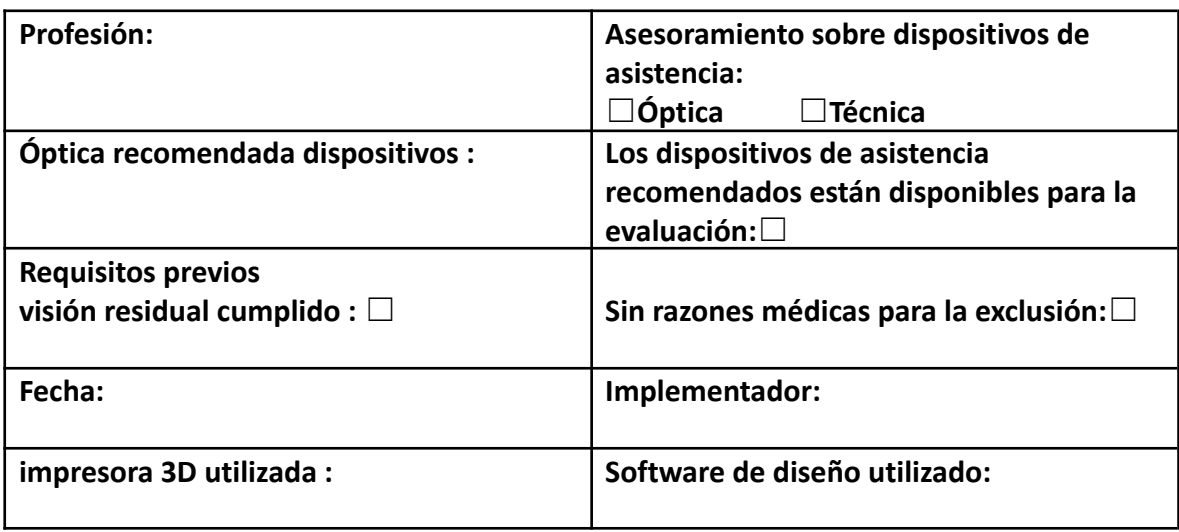

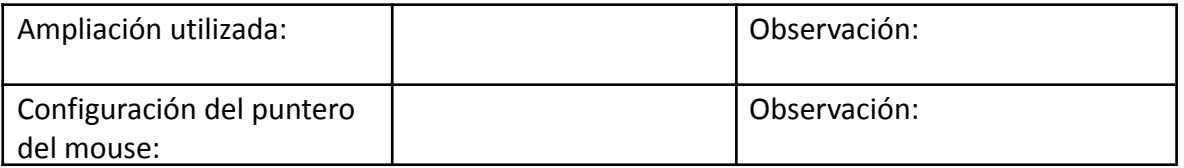

#### **Esquema de evaluación:**

1 = Sin dificultades

- 2 = Dificultades leves (para ubicar el puntero del mouse, encontrar e identificar los objetos, ejecutar las funciones).
- 3 = Dificultades significativas (el puntero del mouse no se reconoce varias veces, los objetos no se localizan y/o identifican con mayor frecuencia, múltiples ejecuciones incorrectas de funciones)
- 4 = Dificultades considerables (predomina el número de errores)

El apoyo de la Comisión Europea para la producción de esta publicación no constituye una aprobación del contenido, el cual refleja únicamente las opiniones de los autores, y la Comisión no se hace responsable del uso que pueda hacerse de la información contenida en la misma.

<sup>1</sup>Esta sección se publicará por separado como un formulario una vez que se haya publicado este borrador.

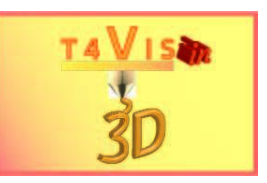

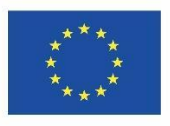

# 2 **Sección : Comprobación de la óptico** habilidades

## **Parte 1 Software de operación**

**Orientación y operación con dispositivo señalador óptico**

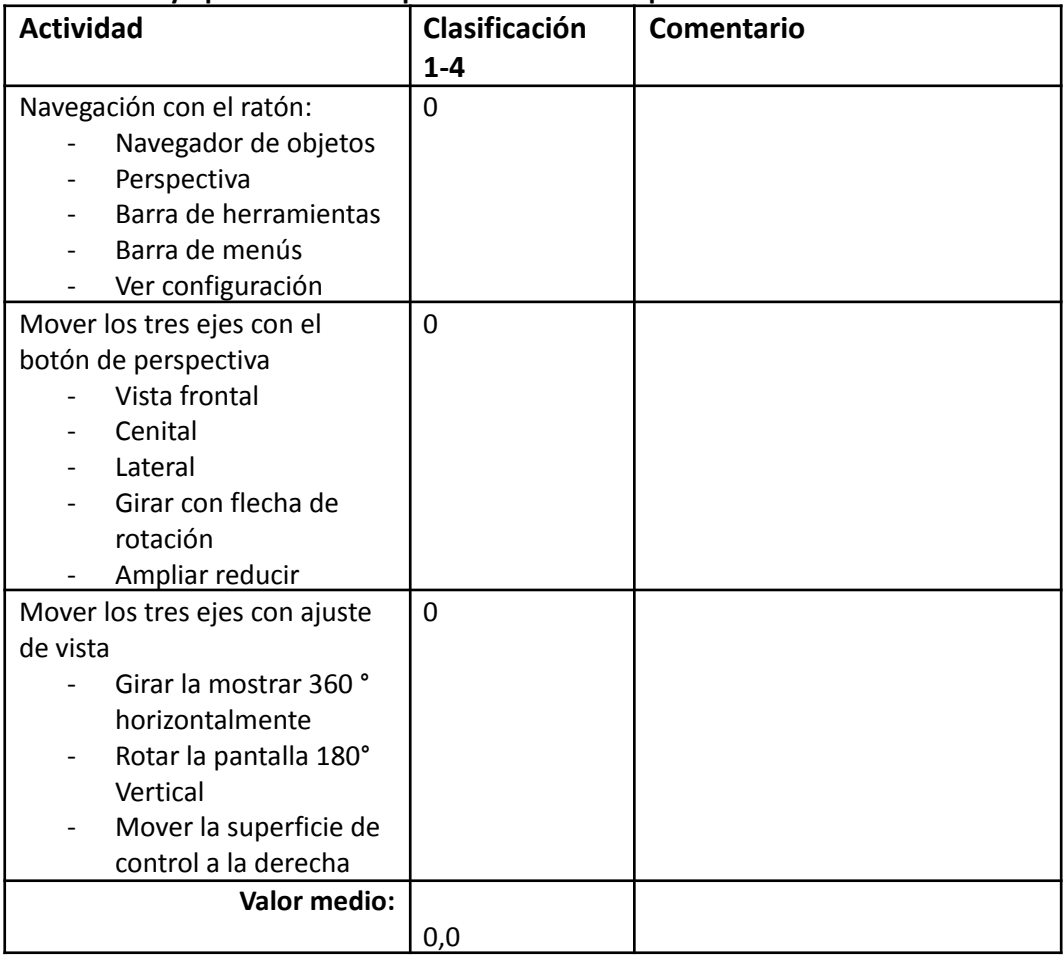

#### **Superficies de dibujo**

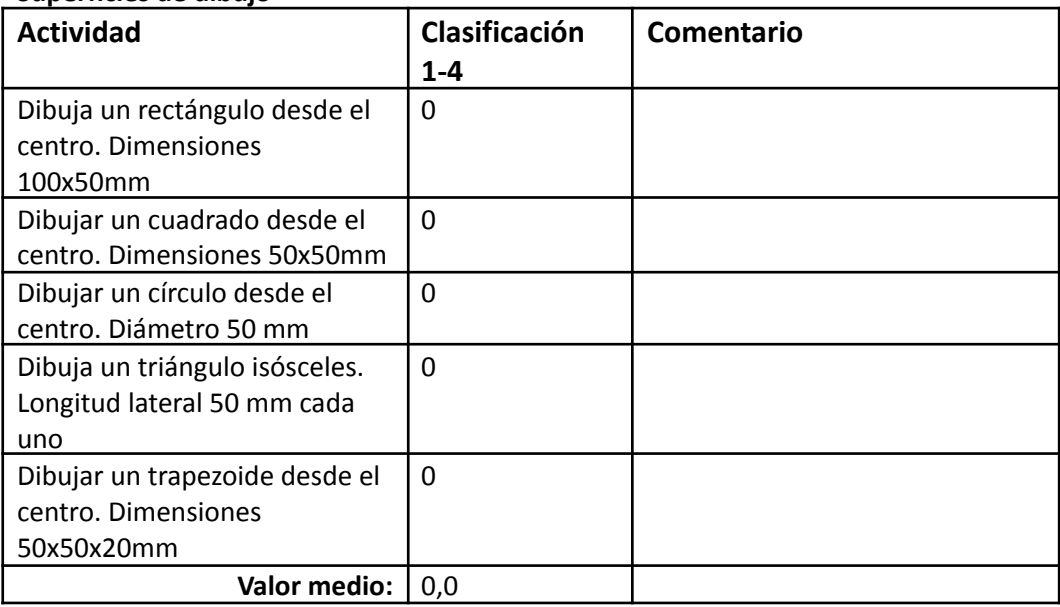

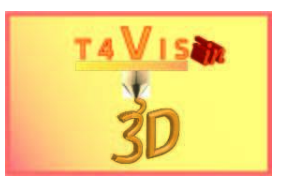

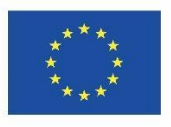

### **Dibujar cuerpos**

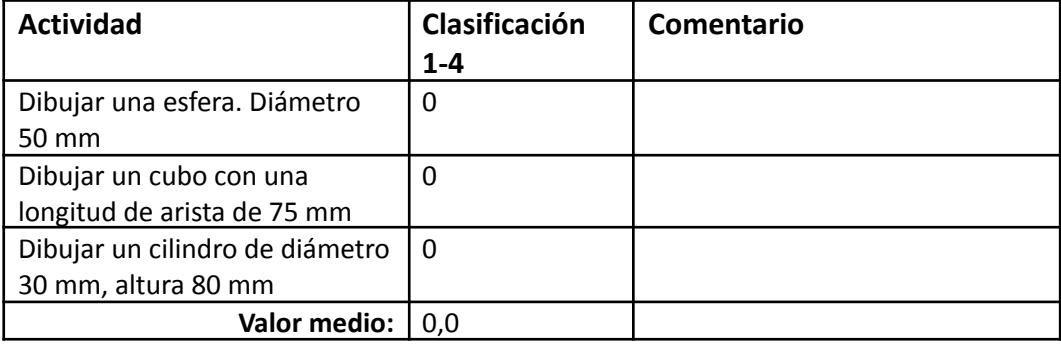

## **Parte 2 Operación guiada Impresora FDM**

### **Operación y manejo correcto y seguro**

### **Puesta en marcha e impresión**

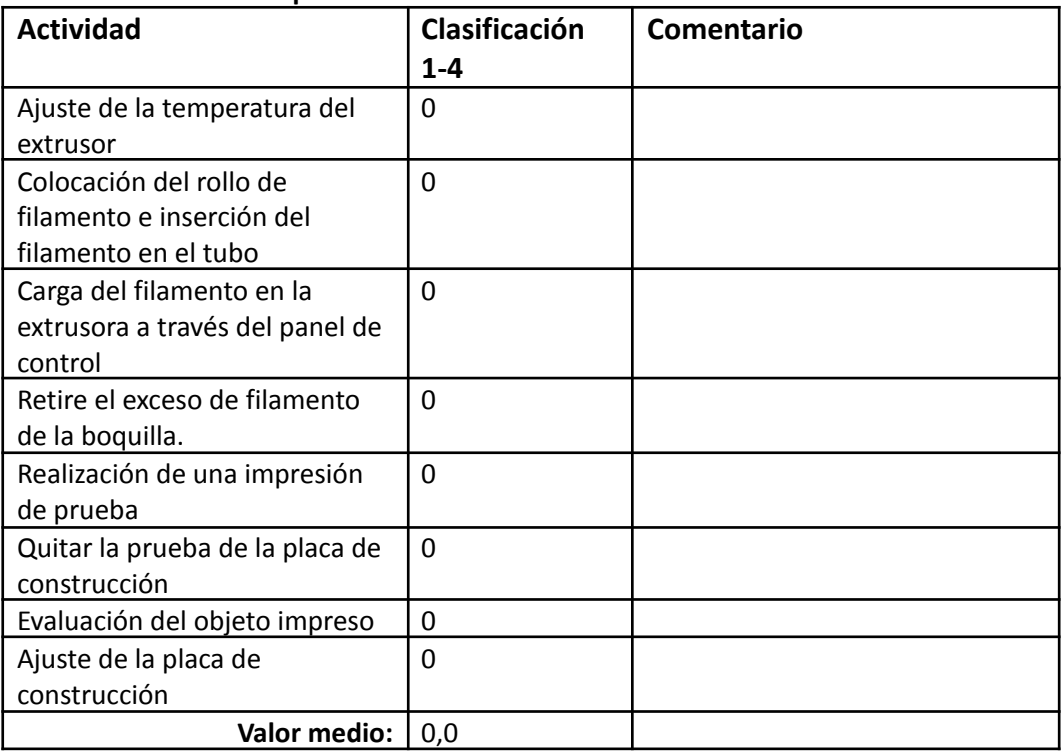

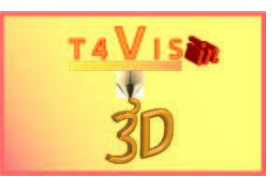

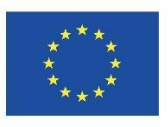

# **3 Sección: Revisión de habilidades técnicas**

### **Identificación de al menos 5 fuentes peligrosas**

- 1. Quemaduras a través de caliente boquilla
- 2. Riesgo de aplastamiento de las manos debido a la cama de impresión en movimiento
- 3. Peligro de atrapamiento en las estrías de avance y las correas de transmisión
- 4. Emisiones irritantes en el aire ambiente debido a plásticos calientes
- 5. Lesión en los ojos por plástico líquido
- 6. Lesión en los ojos debido a astillas de plástico durante el procesamiento posterior

De las fuentes peligrosas antes mencionadas:

Resultado de la evaluación:

Fórmula de puntuación: 5 / número de respuestas correctas

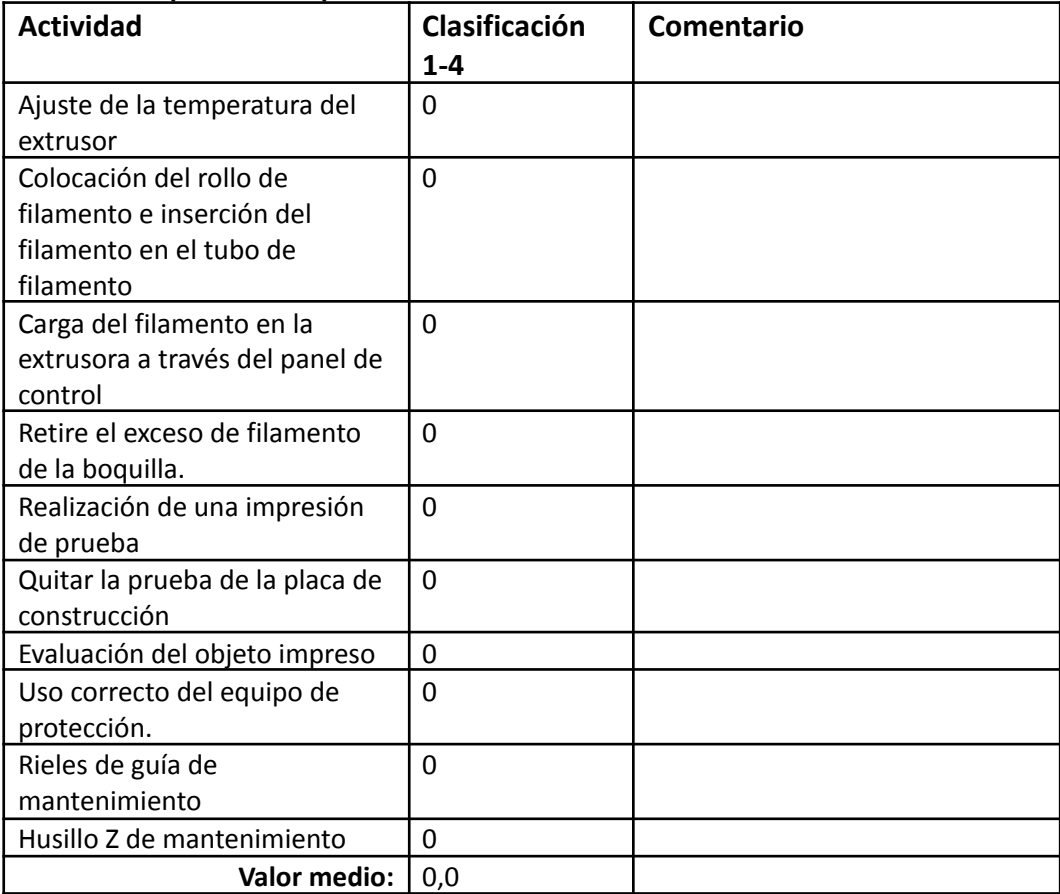

#### **Marcha e impresión independientes**

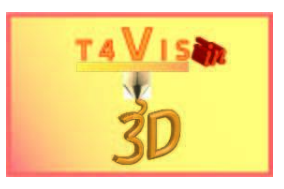

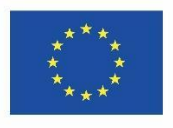

# **4 Evaluación**

## **Evaluación**

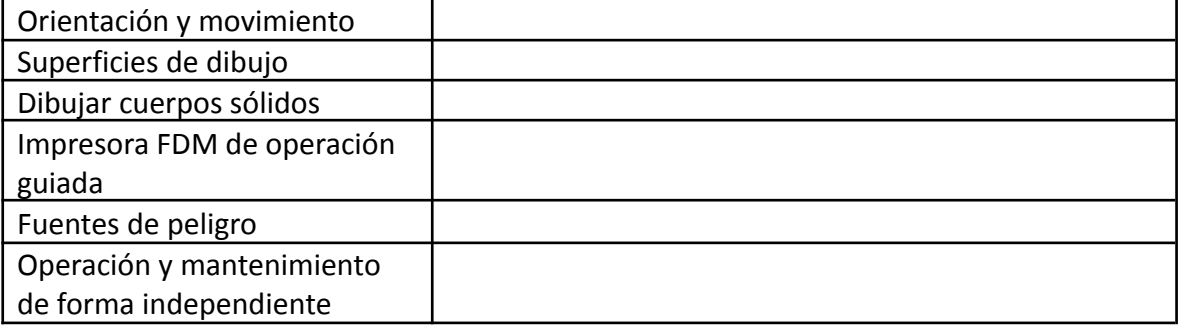

Sigue siendo necesaria la siguiente aclaración:

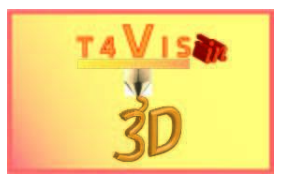

**Comentarios**

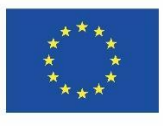

## **Oportunidades de empleo**

- ☐ Producción **con** piezas de construcción.
- ☐ Producción **sin** cuotas de construcción
- ☐ Producción **con acabado**
- ☐ Servicio de asesoramiento al cliente
- ☐ Soporte técnico del fabricante/proveedor
- ☐ Mantenimiento de máquina
- $\Box$